# POLÍTICA DE COOKIES DEL SITIO WEB DYNAMO.NET

El Sitio Web, incluyendo cualquiera de sus subdominios o secciones (en adelante, el "Sitio Web") utiliza cookies que almacenan y recuperan información cuando el usuario navega. Las cookies son pequeños archivos que se descargan en el equipo terminal desde el Sitio Web y se usan para registrar ciertas interacciones de la navegación, almacenando datos que podrán ser actualizados y recuperados. Estas tecnologías pueden servir para finalidades muy diversas, por ejemplo, se utilizan para recordar las preferencias del usuario en el Sitio Web, reconocerte como usuario, obtenerinformación sobre tus hábitos de navegación o personalizar la forma en la que se muestra el contenido.

A continuación, te describimos los usos concretos que hacemos de estas cookies.

# ¿Qué tipo de cookies se pueden utilizar?

## Según la entidad que las gestione:

Cookies propias: Son aquellas que se envían al equipo terminal del usuario desde un equipo o dominio gestionado por DYNAMO y desde el que se presta el servicio solicitado por el usuario.

Cookies de tercero: Son aquellas que se envían al equipo terminal del usuario desde un equipo o dominio que no es gestionado por DYNAMO, sino por otra entidad que trata los datos obtenidos a través de las cookies.

### Según el plazo de tiempo que permanecen activadas:

Cookies de sesión: Son aquellas cookies utilizadas para permitir un seguimiento de la actividad realizada por el usuario en una sesión en el Sitio Web. Una vez que el usuario haya salido del Sitio Web, al acceder de nuevo al mismo, no se reconocerá la actividad realizada con anterioridad.

POLÍTICA DE COOKIES DEL SITIO WEB DYNAMO.NET

Cookies persistentes: Este tipo de cookies permite al Sitio Web recordar la información de usuario y sus ajustes en sesiones anteriores, para ofrecer un acceso más rápido y sencillo, así como recordar la información proporcionada sobre preferencias o favoritos, entre otros.

# Según su finalidad:

Cookies técnicas: Son aquéllas que permiten al usuario la navegación a través del Sitio Web y la utilización de las diferentes opciones o servicios que en el Sitio Web se ofrecen como, por ejemplo, acceder a secciones de acceso restringido, utilizar elementos de seguridad durante la navegación, almacenar contenidos para la difusión de videos o sonido o compartir contenidos a través de redes sociales.

Cookies de análisis o medición: Son aquellas que permiten cuantificar el número de usuarios y realizar la medición y análisis estadístico del uso del Sitio Web por los usuarios con el fin de introducir mejoras. Adicionalmente el Sitio Web puede albergar elementos en el código fuente de las páginas que se utilizan para medir el tráfico de usuarios que visitan una página web y poder sacar un patrón de visitas de los usuarios.

Cookies de preferencias o personalización: Son aquéllas que permiten recordar información para que el usuario acceda al Sitio Web con determinadas características que pueden diferenciar su experiencia de la de otros usuarios, como, por ejemplo, el idioma, el número de resultados a mostrar cuando el usuario realiza una búsqueda, el aspecto o contenido del servicio en función del tipo de navegador a través del cual el usuario accede al servicio o de la región desde la que accede al servicio, etc.

Cookies de publicidad comportamental: Son aquéllas que permiten la gestión, de la forma más eficaz posible, de los espacios publicitarios del Sitio Web o las que almacenan POLÍTICA DE COOKIES DEL SITIO WEB DYNAMO.NET

información del comportamiento de los usuarios obtenida a través de la observación continuada de sus hábitos de navegación, lo que permite desarrollar un perfil específico para mostrar publicidad en función del mismo.

Respecto de las cookies anteriores, se informa al usuario que las cookies de preferencias o personalización pueden ser estrictamente necesarias, que son aquellas que permiten la comunicación entre el equipo terminal del usuario y la red o que prestan un servicio expresamente solicitado por el usuario. En esos casos, no se precisa el consentimiento del usuario, pero informamos al usuario de las mismas para que tengas un conocimiento más completo de las tecnologías empleadas en el Sitio Web. El resto de cookies se utilizarán únicamente si lo has autorizado a través del panel o primera capa de consentimiento que aparecerá en el Sitio Web.

El Usuario puede visualizar y gestionar las cookies utilizadas por DYNAMO aquí.

# ¿Se pueden desactivar las cookies?

Si lo deseas, puedes inhibir la instalación de cookies o desinstalarlas en cualquier momento desde tu navegador, configurando las preferencias.

Puedes encontrar información sobre cómo hacerlo en función del navegador que utilices en las siguientes direcciones:

- Si utilizas Firefox, desde [http://support.mozilla.org/es/kb/habilitar-y-deshabilitar](http://support.mozilla.org/es/kb/habilitar-y-deshabilitar-cookies-que-los-sitios-we)[cookies-que-los-sitios-we](http://support.mozilla.org/es/kb/habilitar-y-deshabilitar-cookies-que-los-sitios-we)
- Si utilizas Chrome, desde <https://support.google.com/chrome/answer/95647?hl=es>

# POLÍTICA DE COOKIES DEL SITIO WEB DYNAMO.NET

- Si utilizas Google Chrome para Android: <https://support.google.com/chrome/answer/2392971?hl=es>
- Si utilizas Internet Explorer, desde [http://windows.microsoft.com/es-es/windows](http://windows.microsoft.com/es-es/windows-vista/Block-or-allow-cookies)[vista/Block-or-allow-cookies](http://windows.microsoft.com/es-es/windows-vista/Block-or-allow-cookies)
- Si utilizas Safari, desde [http://support.apple.com/kb/HT1677?viewlocale=es\\_ES](http://support.apple.com/kb/HT1677?viewlocale=es_ES)
- Si utilizas Opera: http://help.opera.com/Windows/11.50/es-ES/cookies.html. Para más información sobre cómo hacer esto, visite [http://www.aboutcookies.org/.](http://www.aboutcookies.org/)

Para más información sobre cookies y publicidad comportamental: [http://www.allaboutcookies.org](http://www.allaboutcookies.org/) and [http://www.youronlinechoices.com](http://www.youronlinechoices.com/) 

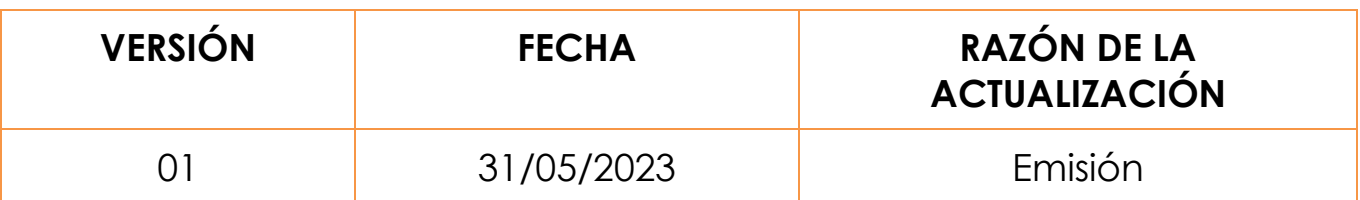